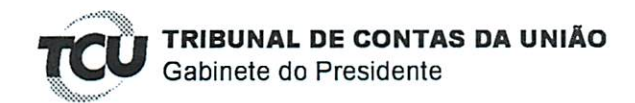

Ref. ao doc. 60.668.527-4 (Processo TC 020.079/2018-4) Requerente: Deputado Federal João Henrique Holanda Caldas (CPF 011.176.901-99). Assunto: Pedido de sustentação oral.

DESPACHO

Diante das informações consignadas no Despacho exarado na data de hoje pelo Relator, Ministro Walton Alencar Rodrigues; com base na competência conferida pelo art. 28, inciso XIX, do Regimento Interno e com fulcro no art. 168, caput, do Regimento Interno/TCU, indefiro o pedido de sustentação oral - formulado pelo Deputado Federal João Henrique Holanda Caldas (CPF 011.176.901-99), em petição por ele subscrita como Coordenador da Comissão Externa do FUNDEF, relativo ao processo em epígrafe, tendo em vista o fato do requerente não ser parte dos autos.

Gabinete do Presidente, em 5 de dezembro de 2018.

**TRIBUNAL DE CONTAS DA UNIÃO** Gabinete do Ministro Walton Alencar Rodrigues

> TC 020.079/2018-4 Natureza: Representação. Entidade: Ministério da Educação, FNDE.

## **DESPACHO**

Trata-se de pedido de realização de sustentação oral por parte do Excelentíssimo Deputado João Henrique Holanda Caldas no julgamento do TC 020.079/2018-4, pautado para a sessão plenária de  $5/12/2018$ .

O artigo 168, do Regimento Interno/TCU, faculta às partes a produção de sustentação oral no julgamento dos processos desta Corte.

O Excelentíssimo Deputado não foi reconhecido como parte interessada nos presentes autos.

Encaminhe-se o pedido à Presidência do Plenário, sugerindo seu indeferimento, em razão da falta de amparo regimental para o exercício dessa faculdade por quem não é parte.

Brasília-DF, em 5 de dezembro de 2018

**WALTON ALENCAR RODRIGUES** Relator